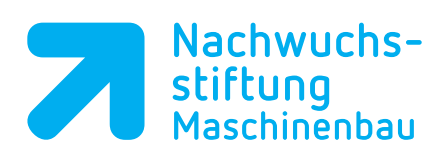

## $\overline{a}$ **Schemablatt (Muster)** Schemablatt .......................................... Allgemeine Angaben Name: Programmname: Datum: Werkstoff: Rohmaterial: **Aufsaphung:**..... von...... Werkzeuge: Wkz-Name Wkz-Bezeichnung Durchmesser Drehzahl Vorschub 1. ... ... D ... S ... F ... 2. ... ... D ... S ... F ... 3. ... ... D ... S ... F ... Programmteil Programm **Programm** Arbeitschritt Start Programmierung | etal etal etal eta errori eta errori eta errori eta errori eta errori eta errori eta e Programmeröffnung | BEGIN PGM ... MM | Programm erstellen Blockform **BLK FORM 0.1 Z X.... Y.... Z....** BLK FORM 0.2 X…. Y…. Z…. Rohteil definieren Werkzeugaufruf TOOL CALL ... Z S..... F... 1. Werkzeug aufrufen M.... Geradenbewegung | L Z... R0 FMAX Auf sichere Höhe fahren Geradenbewegung L X.... Y.... R0 FMAX Auf Startposition fahren Geradenbewegung | L Z.... R0 FMAX Auf Sicherheitsabstand fahren : : M30 Programmende Bezeichnung des Werkstücks

Programmabschluss END PGM ....... MM